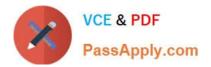

# 5V0-34.19<sup>Q&As</sup>

VMware vRealize Operations 7.5

## Pass VMware 5V0-34.19 Exam with 100% Guarantee

Free Download Real Questions & Answers **PDF** and **VCE** file from:

https://www.passapply.com/5v0-34-19.html

100% Passing Guarantee 100% Money Back Assurance

Following Questions and Answers are all new published by VMware Official Exam Center

Instant Download After Purchase

100% Money Back Guarantee

- 😳 365 Days Free Update
- 800,000+ Satisfied Customers

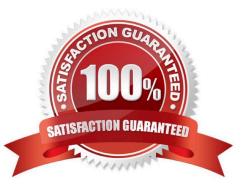

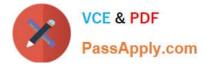

### **QUESTION 1**

vRealize Operations is actively collecting data from vCenter and the entire inventory is licensed.

Why would backup VMDKs of an active virtual machine in the vCenter appear in Orphaned Disks?

- A. They are related to the VM.
- B. They are named the same as the VM.
- C. They are not in vCenter inventory.
- D. They are not actively being utilized.

Correct Answer: C

#### **QUESTION 2**

#### Refer to the exhibit.

| All Alerts                         |                      |                    |           |                  | O                           |
|------------------------------------|----------------------|--------------------|-----------|------------------|-----------------------------|
| Actions Group By None              |                      | Status:Active      | Alert bas | e-w12-O1 All Fil | ters - Quick filter (Alert) |
| Critically* Alert                  | Triggered On         | Created On         | Status    | Alert Type       | Alert Subtype               |
|                                    |                      |                    |           |                  |                             |
|                                    |                      |                    |           |                  |                             |
|                                    |                      |                    |           |                  |                             |
|                                    |                      |                    |           |                  |                             |
|                                    |                      | 9                  |           |                  |                             |
|                                    |                      | -                  |           |                  |                             |
|                                    | N                    | lo Results Found   |           |                  |                             |
|                                    |                      |                    |           |                  |                             |
| Active Alerts exist for the object | base-w12-01. Why are | no alerts showing? |           |                  |                             |

- A. base-w12-01 alerts are acknowledged by another user
- B. base-w12-01 alerts are owned by another user
- C. only alerts for base-w12-01 are seen in the Environment tab
- D. an incorrect filter is applied

Correct Answer: B

### **QUESTION 3**

An administrator wants to repurpose hosts in an existing cluster.

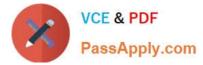

Which vRealize Operations capability can be used to determine how many hosts can be repurposed without impacting the workload in the cluster?

- A. Capacity Remaining in Assess Capacity
- B. All Metrics for a Cluster
- C. Remove Hosts What-If Analysis
- D. Capacity Report for a Cluster

Correct Answer: C

#### **QUESTION 4**

What must an administrator do to use the Troubleshoot with Logs Dashboard in vRealize Operations?

- A. Configure the vRealize Log Insight agent.
- B. Enable Log Forwarding within vRealize Operations.
- C. Configure vRealize Operations within vRealize Log Insight.
- D. Configure symptoms and alerts within vRealize Operations.

Correct Answer: C

Reference: https://docs.vmware.com/en/vRealize-Operations-Manager/7.5/com.vmware.vcom.config.doc/ GUID-23201ACB-FB49-41FA-8607-44359E10BCBA.html

#### **QUESTION 5**

The default collection cycle is set.

When changing the Cluster Time Remaining settings, how long will it take before time remaining and risk level are recalculated?

- A. 5 minutes
- B. 1 hour
- C. 12 hours
- D. 24 hours

Correct Answer: A

Latest 5V0-34.19 Dumps

5V0-34.19 PDF Dumps

5V0-34.19 VCE Dumps